## **Formation et Analyse d'Images**

James L. Crowley

## ENSIMAG 3 Premier Bimestre 2008/2009

Séance 8 12 decembre 2008

Exercise.

On demande de réaliser un système de détection et de suivi de poissons tropicaux dans un aquarium. L'aquarium est bien éclairé au moyen de spots halogènes (lumière blanche). Le mur derrière l'aquarium contient une image du fond de la mer. Une caméra couleur est placée de telle sorte que l'aquarium est vu en entier par la caméra. Les poissons sont de couleurs différentes et chaque poisson peut avoir plusieurs couleurs. Les poissons sont observés via une image RGB fournie par une caméra couleur. On demande d'estimer, pour chaque poisson, sa position dans l'image, (x ,y), son orientation, θ, sa largeur w et sa hauteur, h.

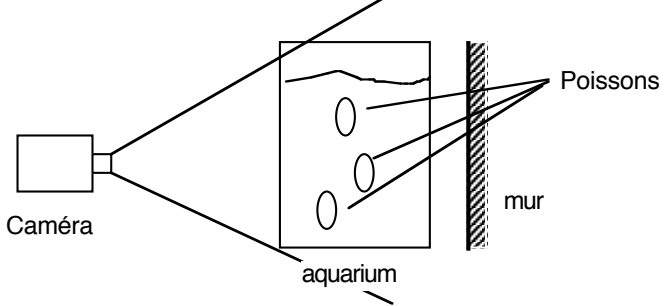

1) (1 point) Pour initialiser votre système, vous disposez de 10 images de chaque poisson. Pour chaque image, vous avez également une image binaire telle que les pixels du poisson sont marqués par un "1". Il y a, en moyenne, 1024 pixels marqués "poisson" dans chaque image. Comment initialiser les histogrammes de chrominance pour chaque poisson ? Comment initialiser l'histogramme de chrominance de toutes les images? Quelle taille d'histogramme peut-on utiliser?

2) (1 point) Expliquer comment utiliser des histogrammes de couleur pour calculer une image de probabilité pour chaque poisson?

3) (1 point) L'état d'un poisson est sa position dans l'image, (x ,y), son orientation, θ, sa largeur w et sa hauteur, h. Quel est le vecteur d'état,  $\vec{X}_t$  et la précision de l'estimation,  $\hat{P}_t$ 

4) (1 point) Que signifie  $\sigma_{x\theta}^2$ ? Comment calculer  $\sigma_{x\theta}^2$ ? Comment le suivi se comporte-t-il si on fixe  $\sigma_{\rm X} \theta^2 = 0$ .

5) (1 point) Le suivi d'un poisson est déclenché lorsqu'un poisson traverse le rectangle de détection R, de taille S pixels.  $R = (i_1, i_1, i_2, i_2)$ . Comment déterminer si un poisson est dans le rectangle? Comment déterminer sa position ?

6) (1 point) Comment calculer le deuxième moment,  $C_k$ , du poisson dans le rectangle de détection?

7) (1 point) Soit une matrice de deuxième moment (covariance) C. La fonction PCA sert à diagonaliser C. C'est-à-dire, PCA(C) rend deux matrices R et Λ telles que :

$$
R \ C R^{T} = \Lambda = \begin{pmatrix} \lambda_1 0 \\ 0 \lambda_2 \end{pmatrix} \ R = \begin{pmatrix} \cos(\theta) - \sin(\theta) \\ \sin(\theta) \cos(\theta) \end{pmatrix}
$$

Expliquer comment utiliser la fonction PCA pour initialiser w, h, θ.